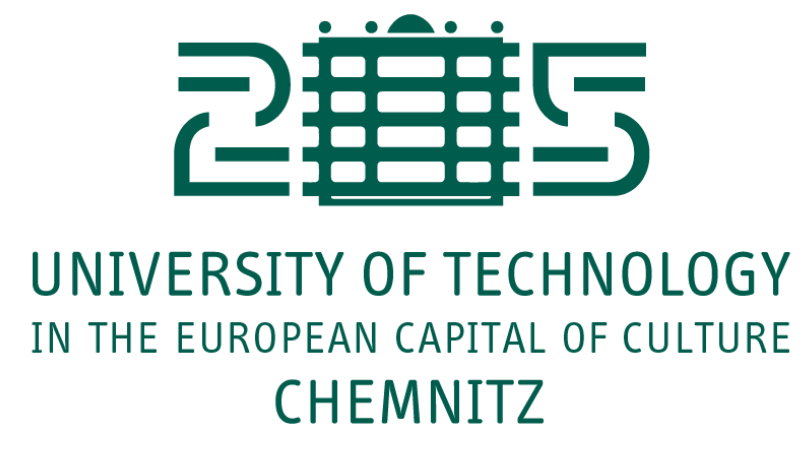

### **Neurocomputing**

Convolutional neural networks

 $\equiv$ 

Julien Vitay Professur für Künstliche Intelligenz - Fakultät für Informatik

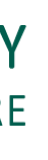

### **1 - Convolutional neural networks**

### **Deep Neural Network**

- The different layers of a deep network extract increasingly complex features.
	- edges  $\rightarrow$  contours  $\rightarrow$  shapes  $\rightarrow$  objects

Deep neural networks learn hierarchical feature representations

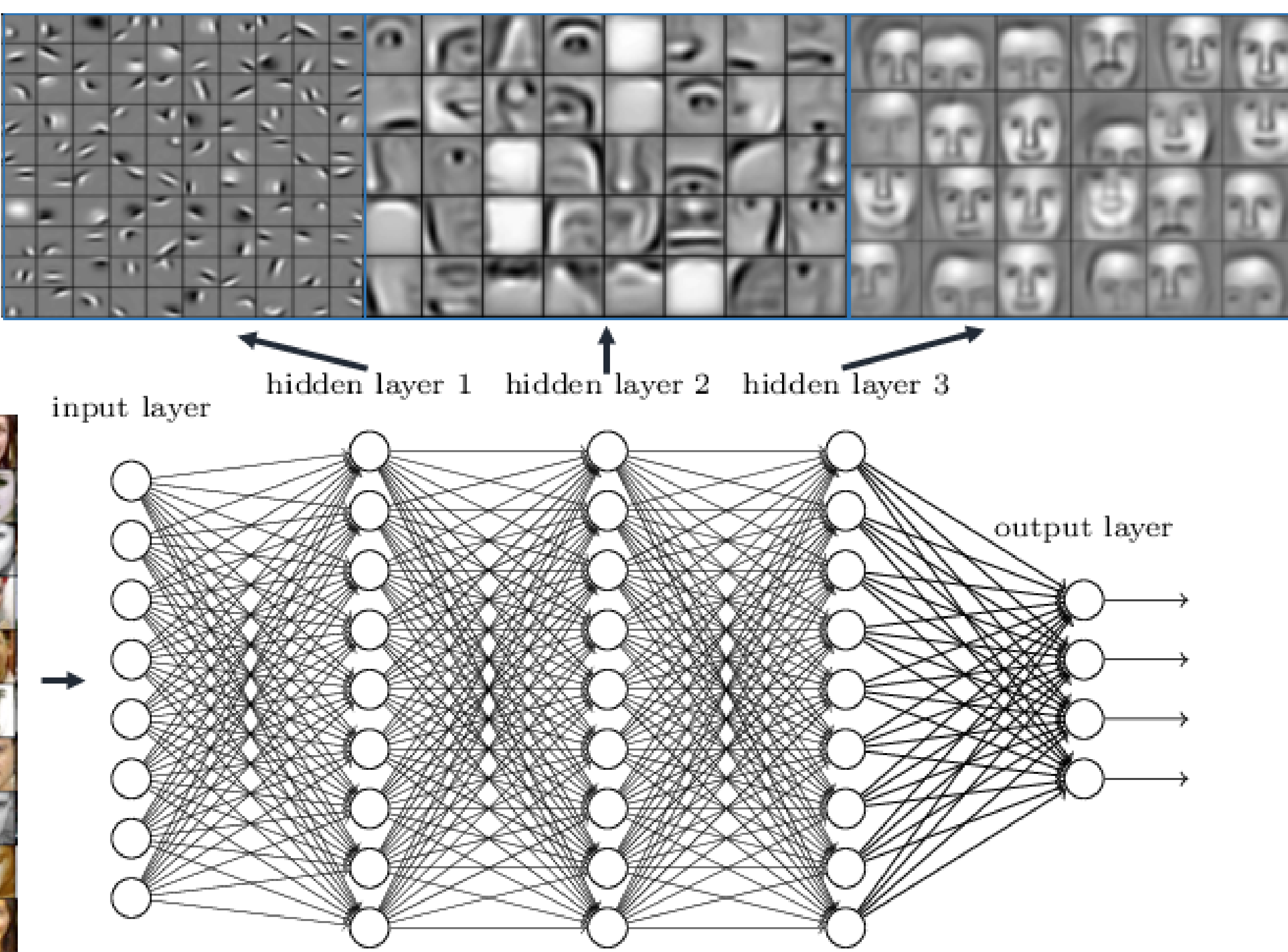

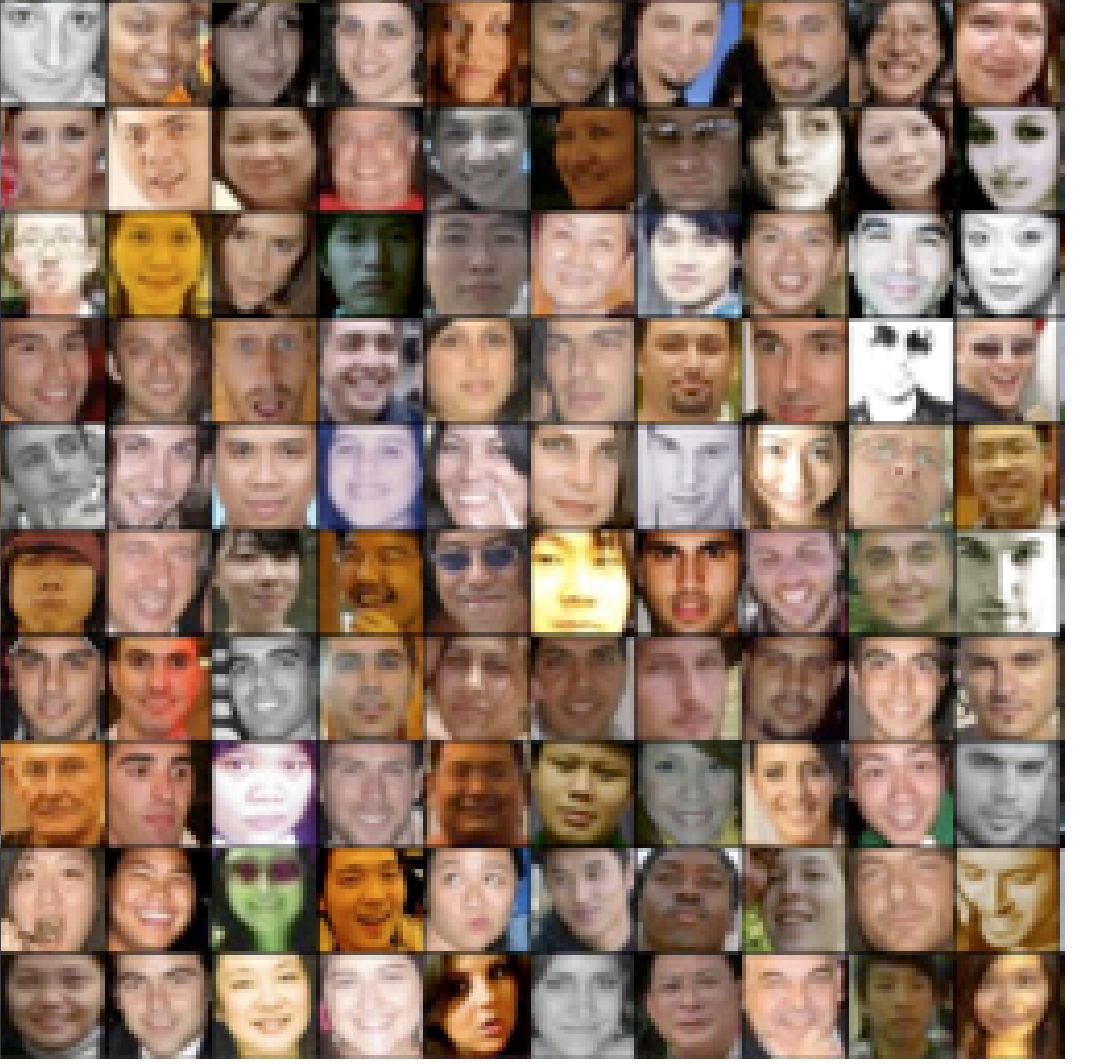

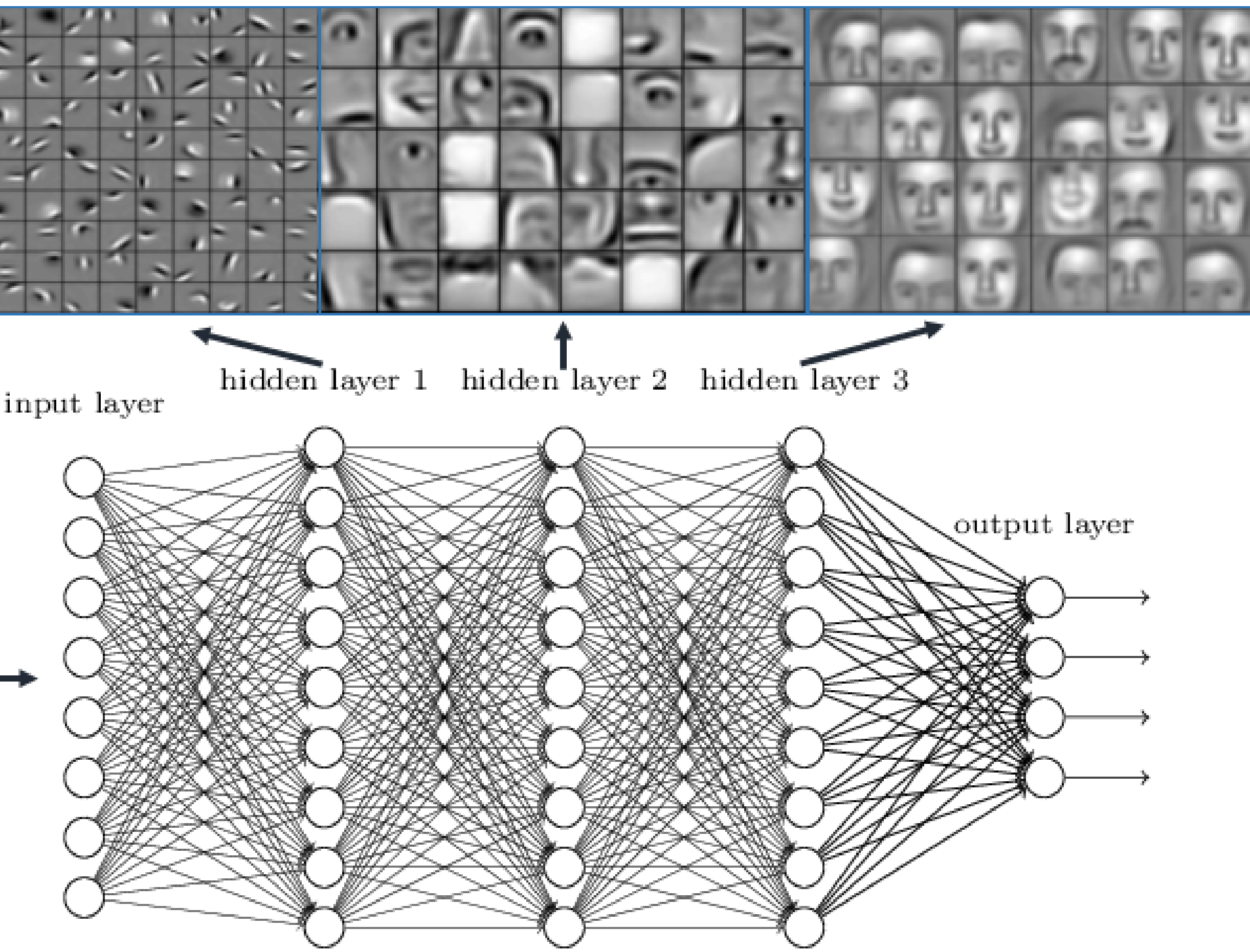

### **Problem with fully connected networks**

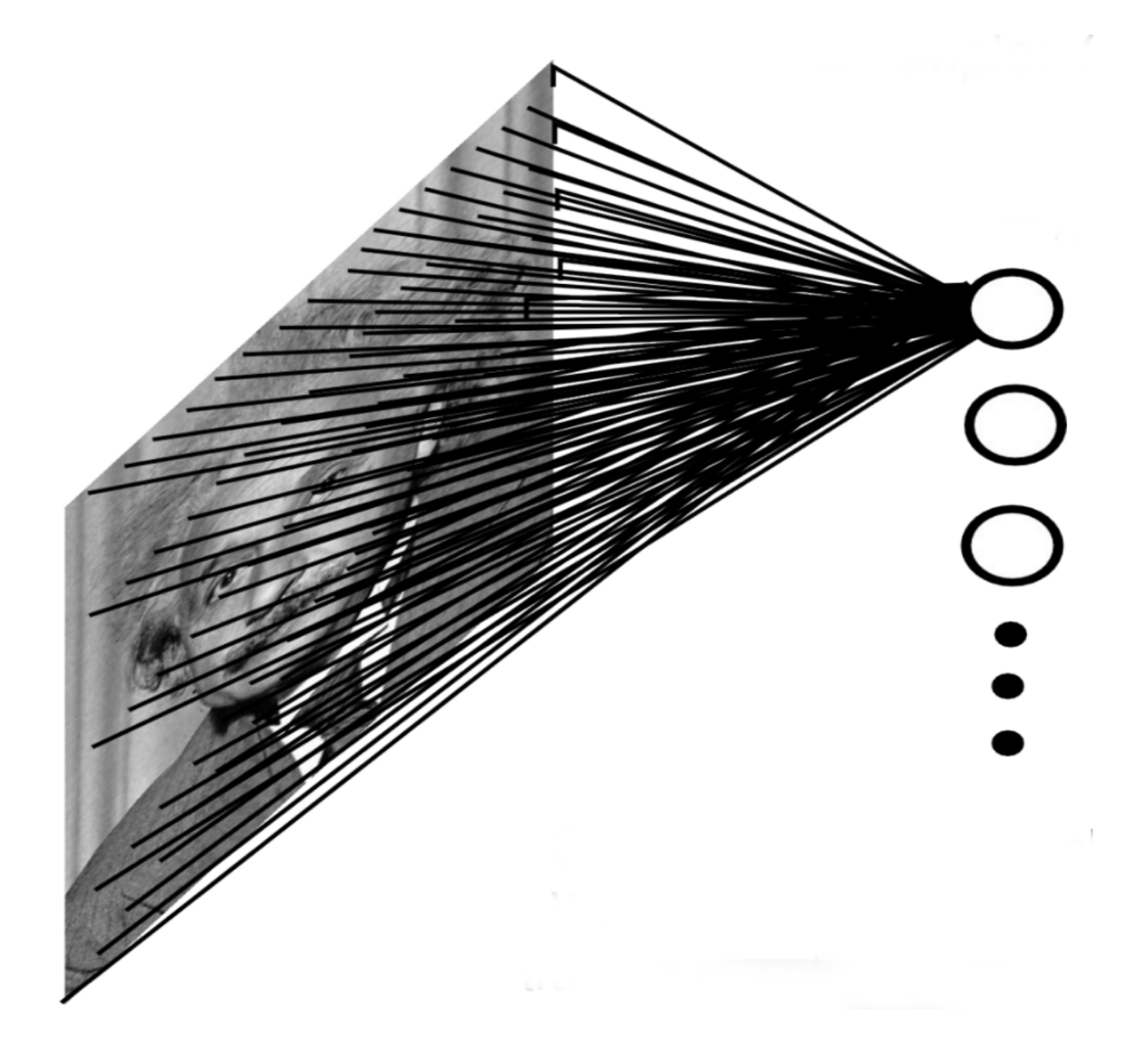

 $\equiv$ 

Using full images as inputs leads to an explosion of the number of weights to be learned:

A moderately big 800  $*$  600 image has 480,000 pixels with RGB values.

The number of dimensions of the input space is  $800 * 600 * 3 = 1.44$  million.

• To obtain a generalization error in the range of 10%, you would need at least 14 billion training

Even if you take only 1000 neurons in the first hidden layer, you get 1.44 **billion** weights to learn, just for the first layer.

- -
	-
	-
- examples…

$$
\epsilon \approx \frac{\text{VC}_{\text{dim}}}{N}
$$

### **Problem with fully connected networks**

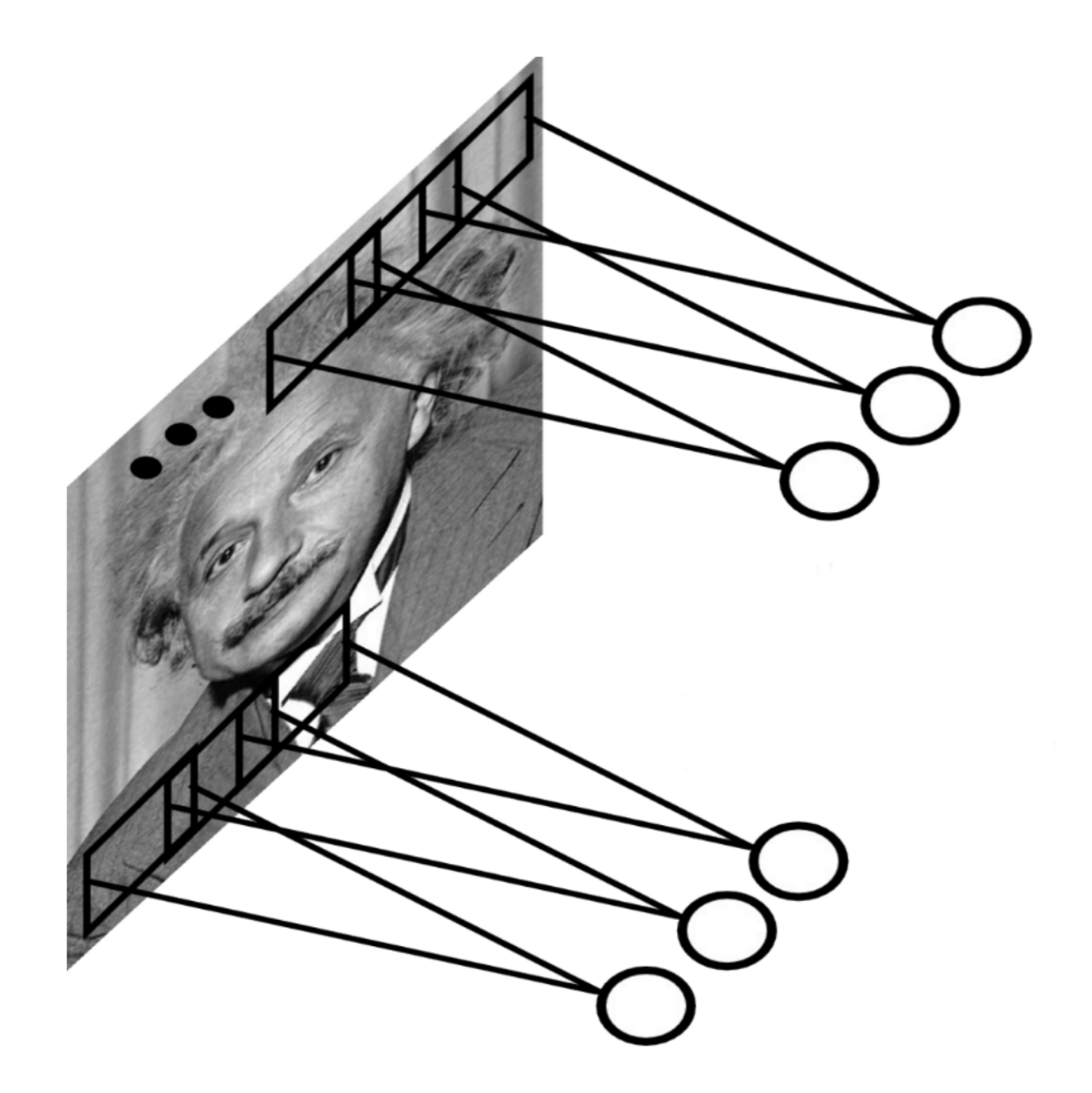

 $\equiv$ 

### Early features (edges) are usually local, there is no need to learn weights from the whole image.

Natural images are stationary: the statistics of the pixel in a small patch are the same, regardless the position on the image.

**Idea:** One only needs to extract features locally and **share the weights** between the different locations.

This is a **convolution operation**: a filter/kernel is applied on small patches and slided over the whole

- 
- 
- 
- image.
- 

Note: implemented as a cross-correlation, but it does not matter…

### **The convolutional layer**

 $\equiv$ 

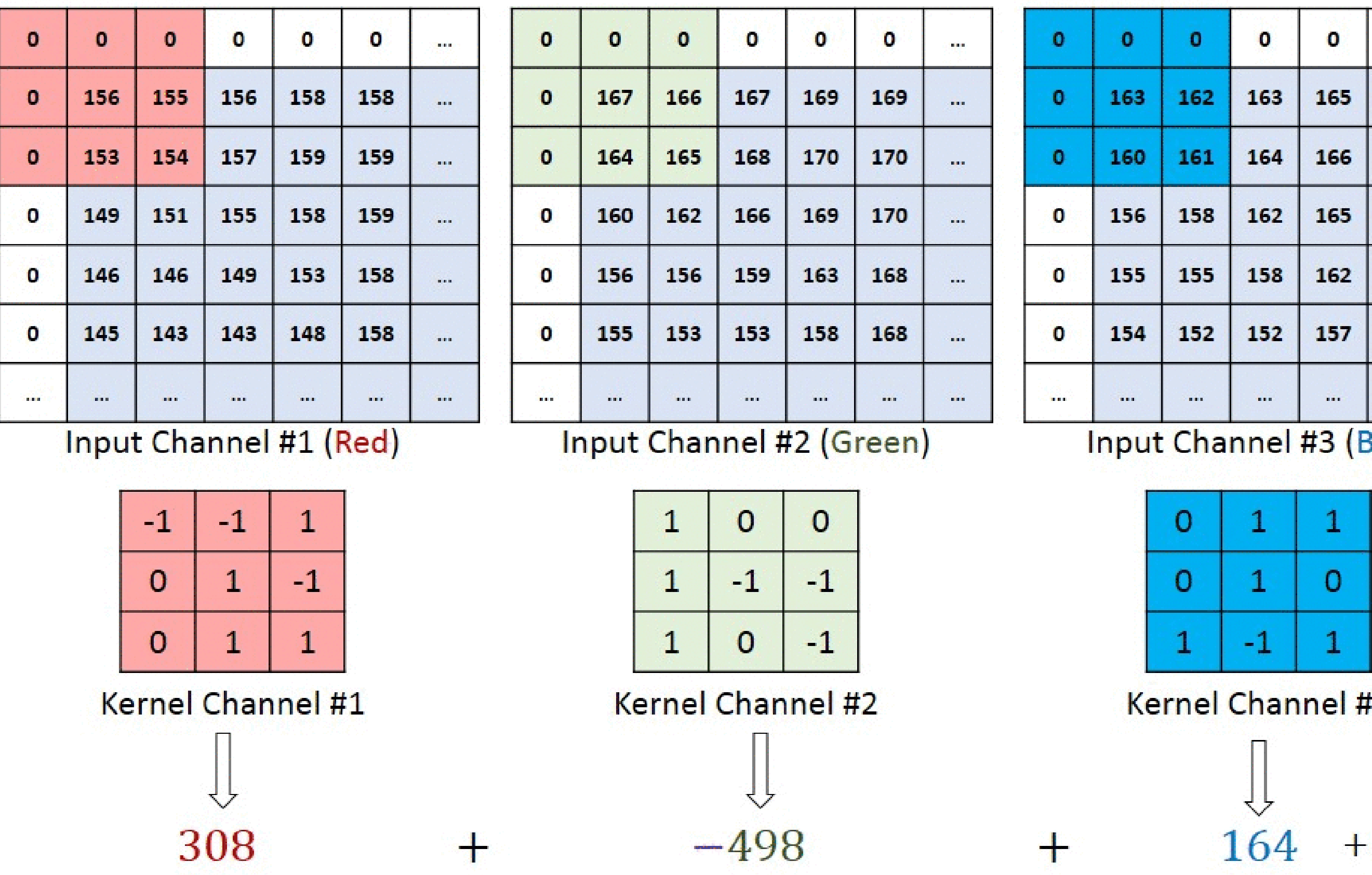

Source: <https://towardsdatascience.com/a-comprehensive-guide-to-convolutional-neural-networks-the-eli5-way-3bd2b1164a53>

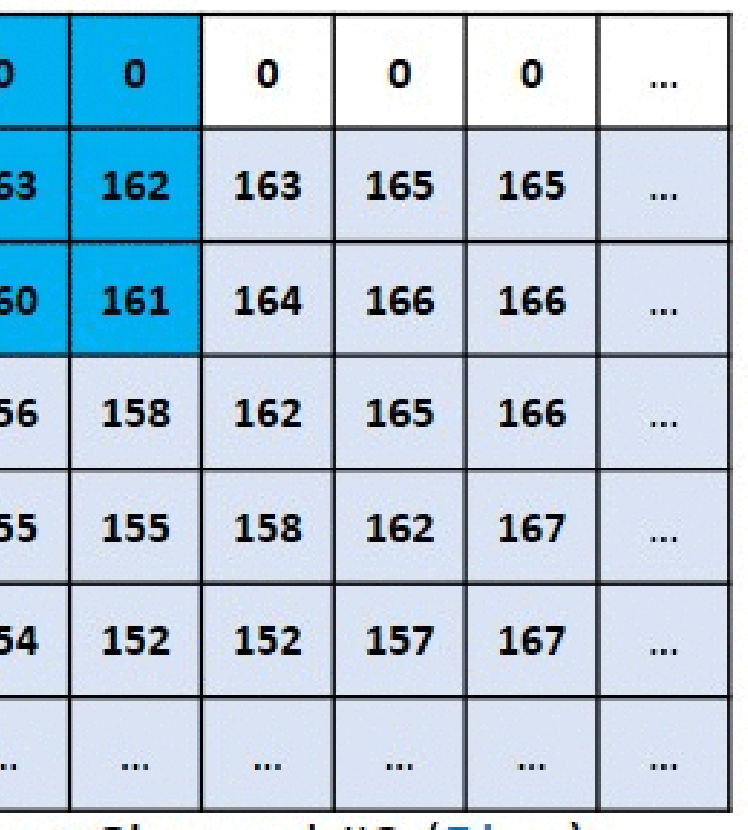

Input Channel #3 (Blue)

Kernel Channel #3

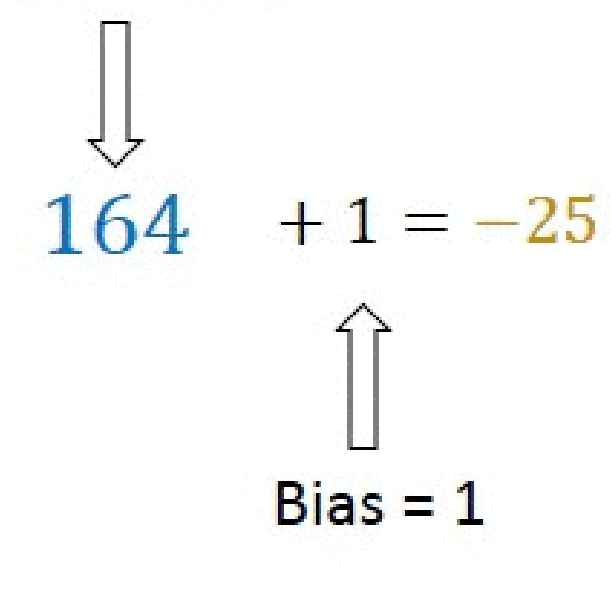

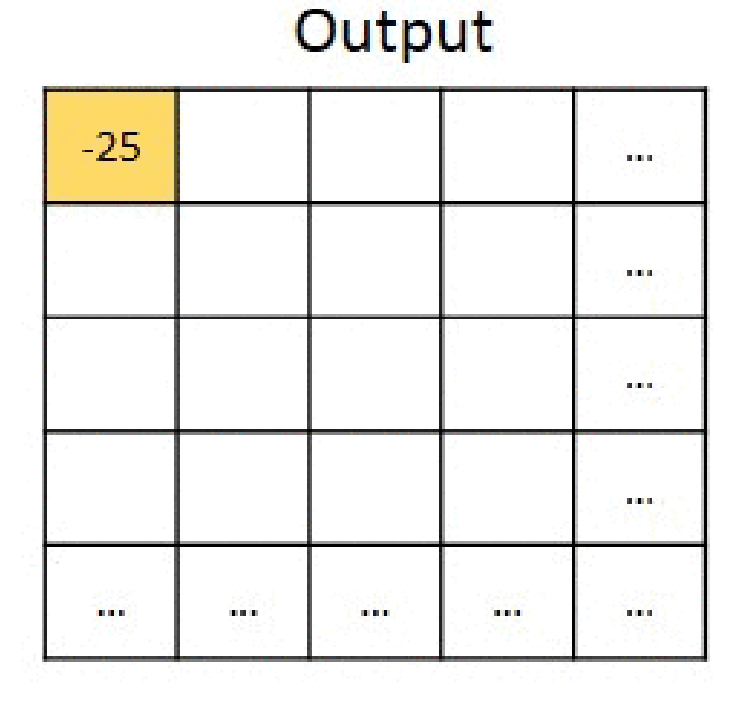

# **The convolutional layer**

 $\equiv$ 

### I **l ti l l** *d* filt d fi d ith

7 / 55

### **Convolutional layer on MNIST**

 $\equiv$ 

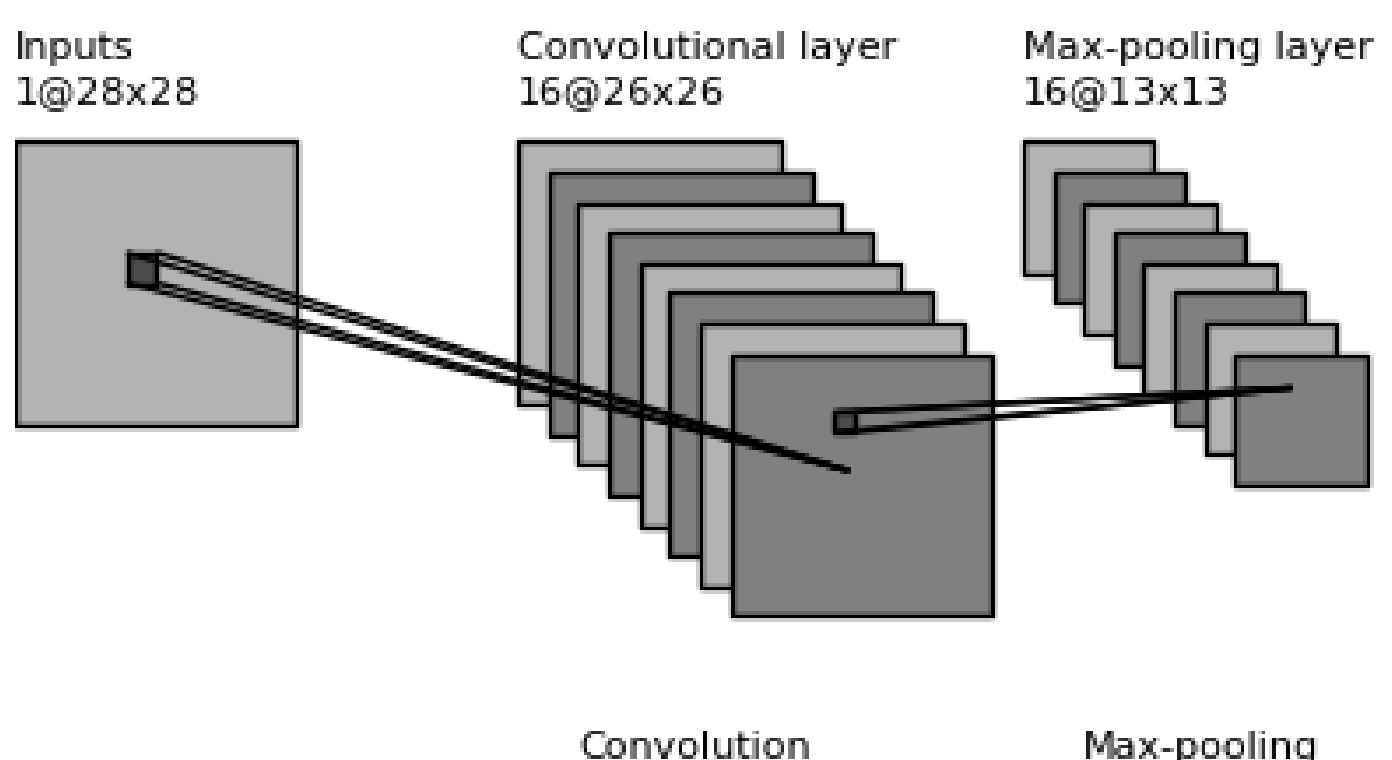

Convolution<br>3x3 kernel

Max-pooling<br>2x2 kernel

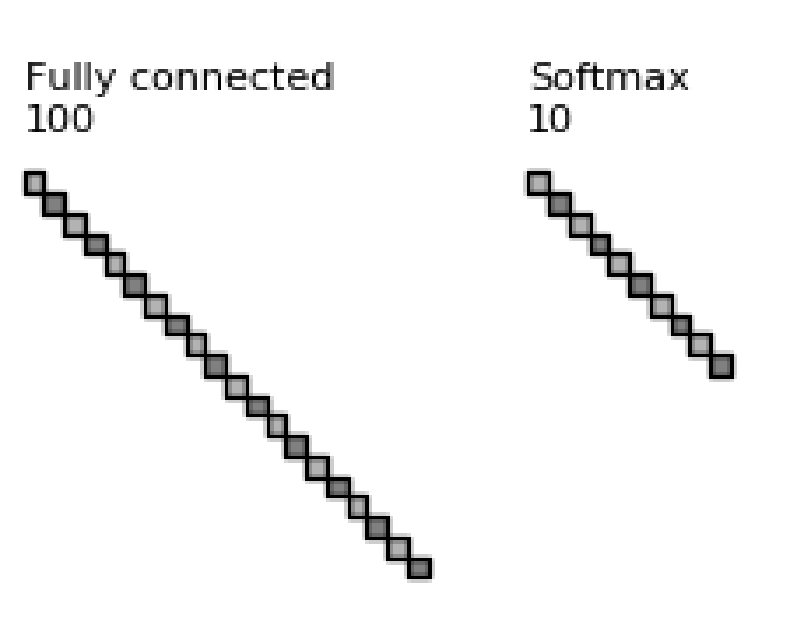

### **Convolutional layer on MNIST**

- Each feature map extracts **edges** of different orientations.
- Here are the weights learned in the convolutional layer:

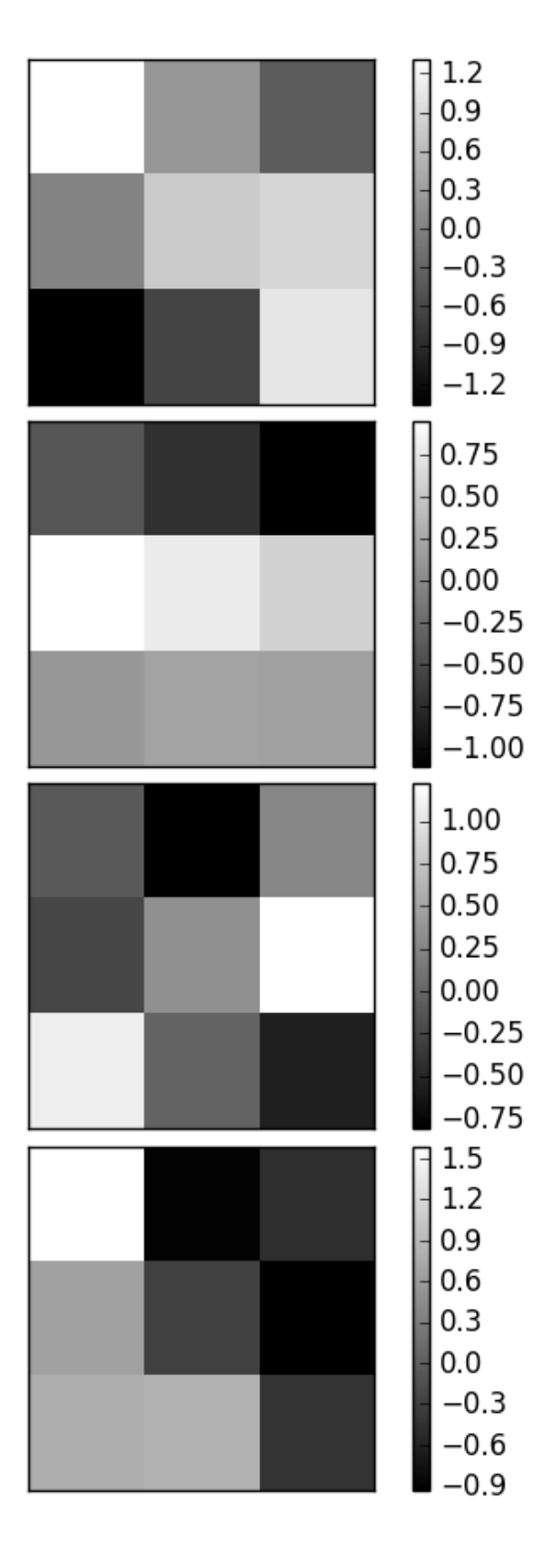

 $\equiv$ 

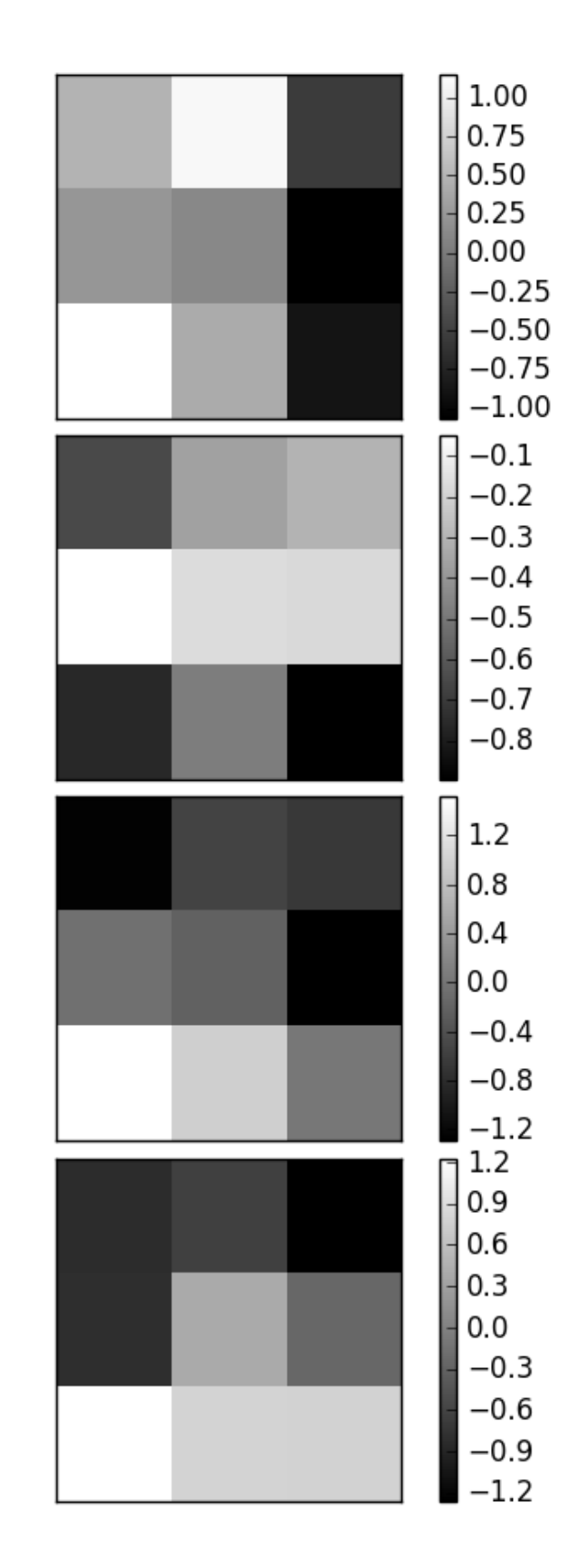

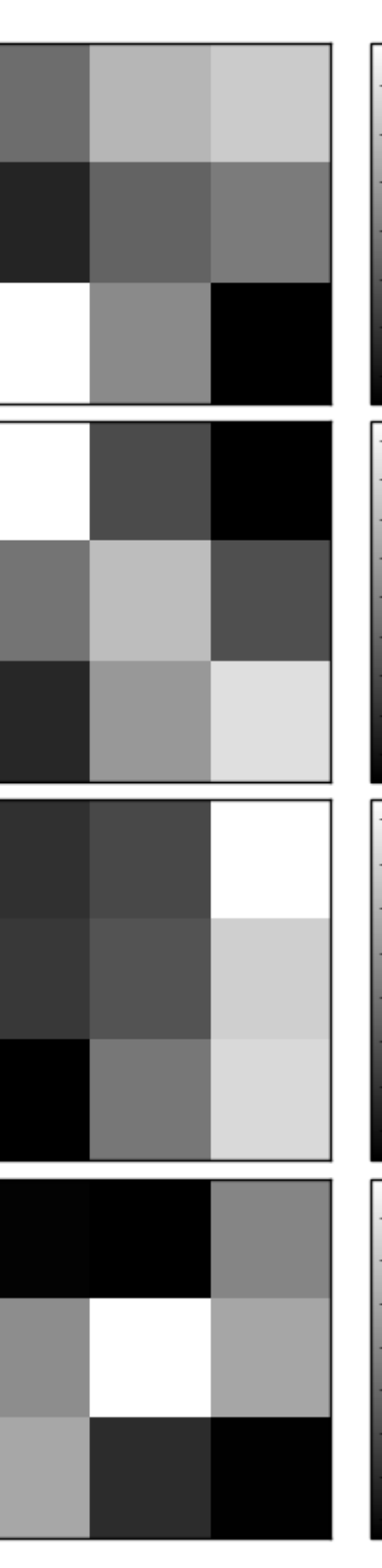

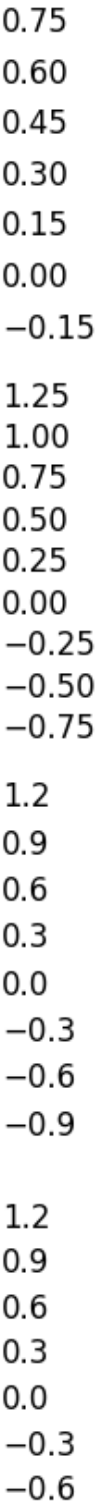

 $-0.9$ 

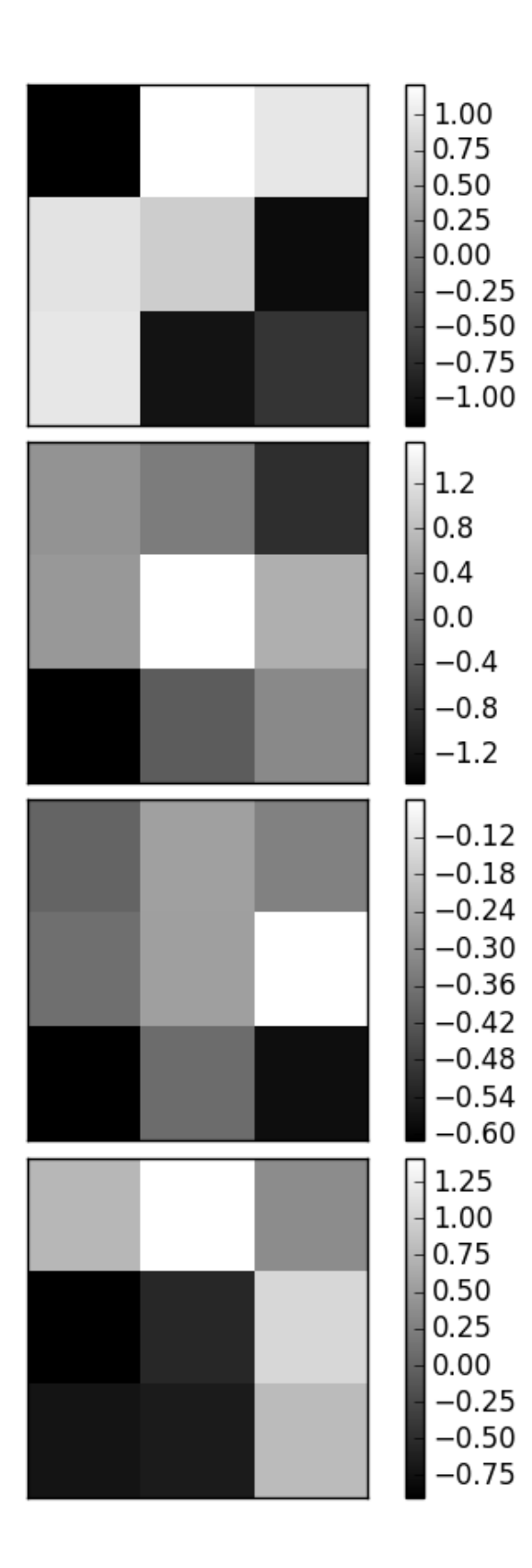

### **Convolutional layer on MNIST**

- A convolutional layer is like a bank of (adaptive) filters applied on the image.
- **Feature maps** are the results of the convolution of these weights with the input image:

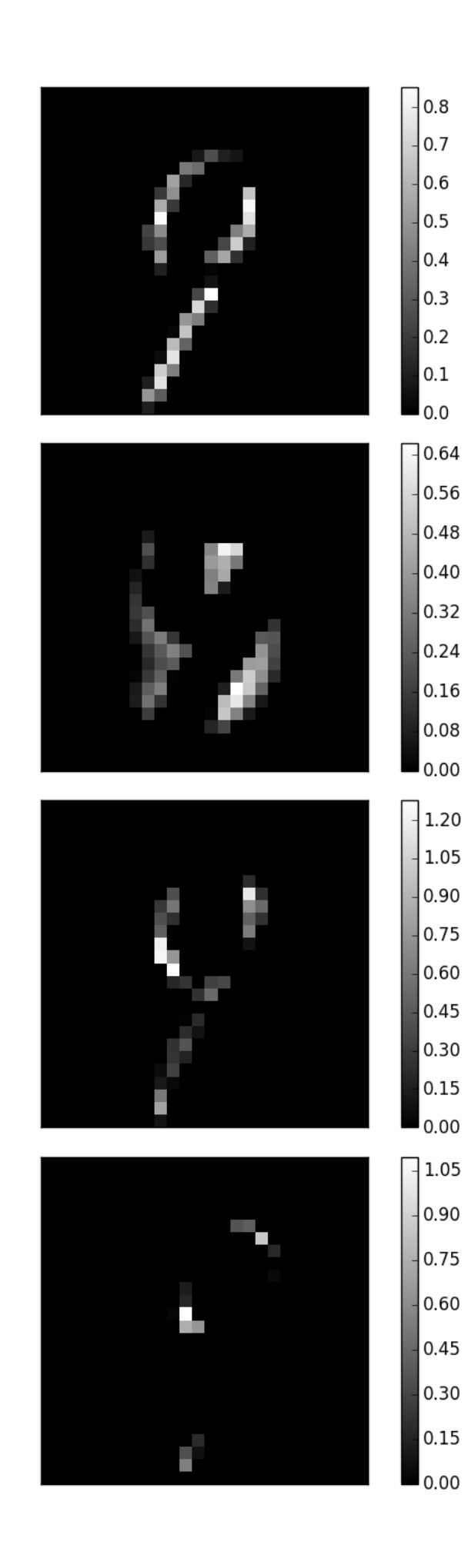

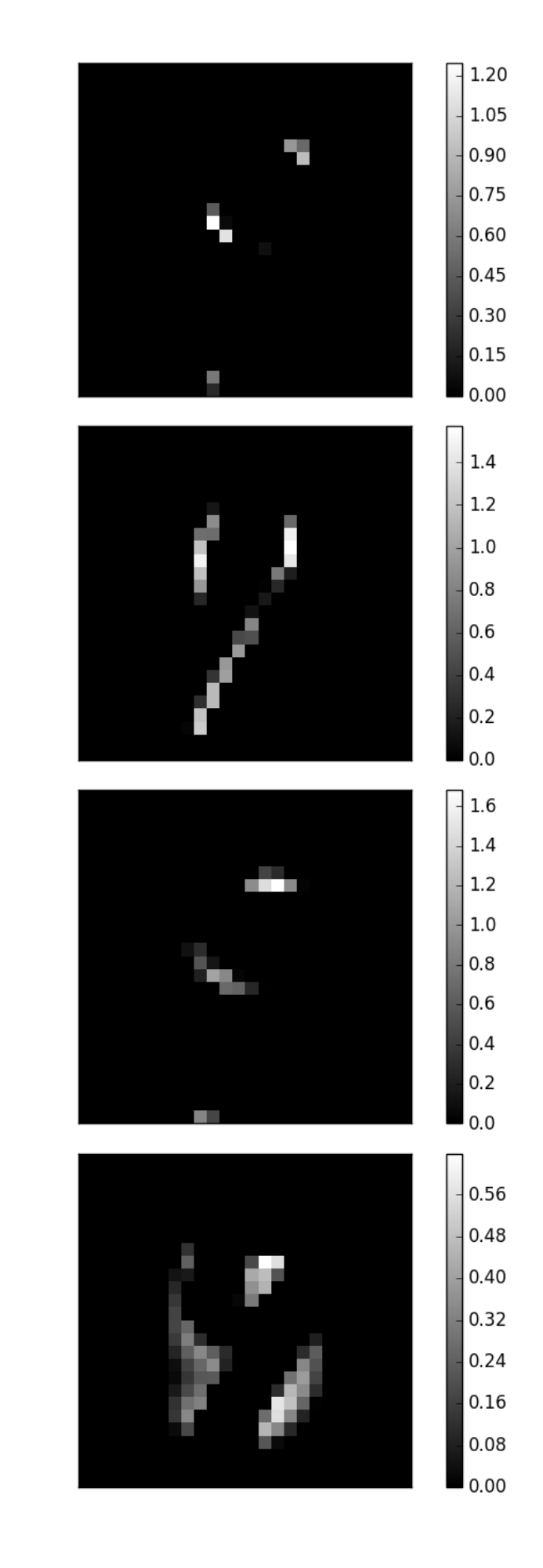

![](_page_9_Picture_6.jpeg)

![](_page_9_Figure_7.jpeg)

### **Max-pooling**

 $\equiv$ 

![](_page_10_Figure_1.jpeg)

- The number of elements in a convolutional layer is still too high. We need to reduce the spatial dimension of a convolutional layer by **downsampling** it.
- For each feature, a **max-pooling** layer takes the maximum value of a feature for each subregion of the image (generally 2x2).
- Mean-pooling layers are also possible, but they are not used anymore.  $\bullet$
- Pooling allows translation invariance: the same input pattern will be detected whatever its position in the input image.

Source: <http://cs231n.github.io/convolutional-networks/>

### **Convolution with strides**

![](_page_11_Picture_1.jpeg)

# Convolution with strides is an alternative to max-

- pooling layers.
- The convolution simply "jumps" one pixel when sliding over the image (stride 2).
- This results in a smaller feature map.
- Much less operations to do than convolution with stride 1 followed by max-pooling, for the same performance.
- Particularly useful for generative models (VAE, GAN, etc).

Source: [https://github.com/vdumoulin/conv\\_arithmetic](https://github.com/vdumoulin/conv_arithmetic)

## **Dilated convolutions**

- A **dilated convolution** is a convolution with holes (à trous).
- The filter has a bigger spatial extent than its number of values.

![](_page_12_Figure_3.jpeg)

Source: [https://github.com/vdumoulin/conv\\_arithmetic](https://github.com/vdumoulin/conv_arithmetic)

### **Backpropagation through a convolutional layer**

• But how can we do backpropagation through a convolutional layer?

![](_page_13_Picture_45.jpeg)

![](_page_13_Picture_46.jpeg)

 $y_{00} = x_{00}f_{00} + x_{01}f_{01} + x_{02}f_{02} + x_{10}f_{10} + x_{11}f_{11} + x_{12}f_{12} + x_{20}f_{20} + x_{21}f_{21} + x_{22}f_{22}$ 

Source: <https://medium.com/@mayank.utexas/backpropagation-for-convolution-with-strides-8137e4fc2710>

- In the example above, the four neurons of the feature map will receive a gradient from the upper layers.
- How can we use it to learn the filter values and pass the gradient to the lower layers?

### **Backpropagation through a convolutional layer**

Answer: simply by convolving the output gradients with the flipped filter!

$$
\frac{\partial L}{\partial x_{00}} = \frac{\partial L}{\partial y_{00}} f_{00}
$$
\n
$$
\frac{\partial L}{\partial x_{00}} = \frac{\partial L}{\partial y_{00}} f_{00}
$$
\n
$$
\frac{\partial L}{\partial x_{01}} = \frac{\partial L}{\partial x_{01}} \quad \frac{\partial L}{\partial x_{02}} = \frac{\partial L}{\partial x_{03}} \quad \frac{\partial L}{\partial x_{04}}
$$
\n
$$
\frac{\partial L}{\partial x_{10}} = \frac{\partial L}{\partial x_{11}} \quad \frac{\partial L}{\partial x_{12}} = \frac{\partial L}{\partial x_{13}} \quad \frac{\partial L}{\partial x_{14}}
$$
\n
$$
\frac{\partial L}{\partial x_{20}} = \frac{\partial L}{\partial x_{21}} \quad \frac{\partial L}{\partial x_{22}} = \frac{\partial L}{\partial x_{23}} \quad \frac{\partial L}{\partial x_{24}}
$$
\n
$$
\frac{\partial L}{\partial x_{30}} = \frac{\partial L}{\partial x_{31}} \quad \frac{\partial L}{\partial x_{32}} = \frac{\partial L}{\partial x_{33}} \quad \frac{\partial L}{\partial x_{34}}
$$
\n
$$
\frac{\partial L}{\partial x_{40}} = \frac{\partial L}{\partial x_{41}} \quad \frac{\partial L}{\partial x_{42}} = \frac{\partial L}{\partial x_{43}} \quad \frac{\partial L}{\partial x_{44}}
$$
\n
$$
\frac{\partial L}{\partial x_{40}} = \frac{\partial L}{\partial x_{41}} \quad \frac{\partial L}{\partial x_{42}} = \frac{\partial L}{\partial x_{43}} \quad \frac{\partial L}{\partial x_{44}}
$$
\n
$$
\frac{\partial L}{\partial x_{45}} = \frac{\partial L}{\partial x_{46}}
$$

Source: <https://medium.com/@mayank.utexas/backpropagation-for-convolution-with-strides-8137e4fc2710>

![](_page_14_Picture_28.jpeg)

### **Backpropagation through a convolutional layer**

The filter just has to be flipped  $(180^o$  symmetry) before the convolution.

![](_page_15_Figure_2.jpeg)

The convolution operation is differentiable, so we can apply backpropagation and learn the filters.

 $\equiv$ 

Source: <https://medium.com/@mayank.utexas/backpropagation-for-convolution-with-strides-8137e4fc2710>

$$
\mathbf{h}_k = W_k \ast \mathbf{h}_{k-1} + \mathbf{b}_k
$$

$$
\frac{\partial \mathcal{L}(\theta)}{\partial \mathbf{h}_{k-1}} = W^F_k * \frac{\partial \mathcal{L}(\theta)}{\partial \mathbf{h}}
$$

![](_page_15_Picture_115.jpeg)

### ∂**h***<sup>k</sup>*

### ∂L(*θ*)

# **Backpropagation through a max-pooling layer**

![](_page_16_Figure_1.jpeg)

We can also use backpropagation through a max-pooling layer.

 $\equiv$ 

- We need to remember which location was the winning location in order to backpropagate the gradient.
- A max-pooling layer has no parameter, we do not need to learn anything, just to pass the gradient backwards.

![](_page_16_Picture_6.jpeg)

Source: <https://mukulrathi.com/demystifying-deep-learning/conv-net-backpropagation-maths-intuition-derivation/>

### **Convolutional Neural Networks**

![](_page_17_Figure_1.jpeg)

- A **convolutional neural network** (CNN) is a cascade of convolution and pooling operations, extracting layer by layer increasingly complex features.
- The spatial dimensions decrease after each pooling operation, but the number of extracted features increases after each convolution.
- One usually stops when the spatial dimensions are around 7x7.
- The last layers are fully connected (classical MLP).

 $\equiv$ 

Training a CNN uses backpropagation all along: the convolution and pooling operations are differentiable.

### **Implementing a CNN in keras**

- Convolutional and max-pooling layers are regular objects in keras/tensorflow/pytorch/etc.
- You do not need to care about their implementation, they are designed to run fast on GPUs.
- You have to apply to the CNN all the usual tricks: optimizers, dropout, batch normalization, etc.

```
model = Sequential()model.add(Input(X_train.shape[1:]))
model.add(Conv2D(32, (3, 3), padding='same'))
model.add(Activation('relu'))
model.add(Conv2D(32, (3, 3)))
model.add(Activation('relu'))
model.add(MaxPooling2D(pool_size=(2, 2)))
model.add(Dropout(0.25))
model.add(Conv2D(64, (3, 3), padding='same'))
model.add(Activation('relu'))
model.add(Conv2D(64, (3, 3)))L
model.add(Activation('relu'))
model.add(MaxPooling2D(pool_size=(2, 2)))
model.add(Dropout(0.25))
                                                    model.add(Flatten())
                                                    model.add(Dense(512))
                                                    model.add(Activation('relu'))
                                                    model.add(Dropout(0.5))
                                                    model.add(Dense(num_classes))
                                                    model.add(Activation('softmax'))
                                                    opt = RMSprop(lr=0.0001,
                                                        decay=1e-6
                                                    )
                                                    model.compile(
                                                        loss='categorical_crossentropy'
,
                                                        optimizer=opt,
                                                        metrics=['accuracy']
                                                    )
```
# **2 - Some famous convolutional networks**

### **NeoCognitron**

![](_page_20_Figure_1.jpeg)

- The **Neocognitron** (Fukushima, 1980) was actually the first CNN able to recognize handwritten digits.
- Training is not based on backpropagation, but a set of biologically realistic learning rules (Add-if-silent, margined WTA).
- Inspired by the human visual system.

 $\equiv$ 

Source: [https://uplLoad.wikimedia.org/wikipedia/uk/4/42/Neocognitron.jpg](https://uplload.wikimedia.org/wikipedia/uk/4/42/Neocognitron.jpg)

![](_page_21_Figure_0.jpeg)

![](_page_21_Figure_1.jpeg)

- **1998: LeNet** (AT&T labs) was one of the first CNN able to learn from raw data using backpropagation.
- It has two convolutional layers, two mean-pooling layers, two fully-connected layers and an output layer.
- It uses tanh as the activation function and works on CPU only.
- Used for handwriting recognition (for example ZIP codes).

# **ImageNet object recognition challenge (image-net.org)**

- The ImageNet challenge was a benchmark for computer vision algorithms, providing millions of annotated images for object recognition, detection and segmentation.
- 14 millions images (224x224), 1000 classes.

![](_page_22_Picture_3.jpeg)

### **AlexNet**

![](_page_23_Figure_1.jpeg)

- **2012: AlexNet** (Toronto University) started the DL revolution by winning ImageNet 2012.
- Similar architecture to LeNet, but trained on two GPUs using augmented data.
- Uses ReLU, max-pooling, dropout, SGD with momentum, L2 regularization.

### **VGG-16**

![](_page_24_Figure_1.jpeg)

- **2014: VGG-16** (Visual Geometry Group, Oxford) placed second at ImageNet 2014.
- It went much deeper than AlexNet with 16 parameterized layers (a VGG-19 version is also available with 19 layers).
- Its main novelty is that two convolutions are made successively before the max-pooling, implicitly increasing the receptive field (2 consecutive 3x3 filters cover 5x5 pixels).
- Drawback: 140M parameters (mostly from the last convolutional layer to the first fully connected) quickly fill up the memory of the GPU.

![](_page_25_Picture_0.jpeg)

### **GoogLeNet - Inception v1**

![](_page_26_Figure_1.jpeg)

- **2014: GoogLeNet** (Google Brain) used Inception modules (Network-in-Network) to further complexify each stage.
- Won ImageNet 2014 with 22 layers. Dropout, SGD with Nesterov momentum.

![](_page_27_Figure_0.jpeg)

- Inside GoogleNet, each Inception module learns features at different resolutions using convolutions and max poolings of different sizes.
- 1x1 convolutions are **shared MLPS**: they transform a  $(w, h, d_1)$  tensor into  $(w, h, d_2)$  pixel per pixel.
- The resulting feature maps are concatenated along the feature dimension and passed to the next module.

### **GoogLeNet - Inception v1**

![](_page_28_Figure_1.jpeg)

Three softmax layers predict the classes at different levels of the network. Combined loss:

$$
\mathcal{L}(\theta) = \mathbb{E}_{\mathcal{D}}[-\textbf{t}\, \log \mathbf{y}_1 - \textbf{t}\, \log \mathbf{y}
$$

Only the deeper softmax layer matters for the prediction.

 $\equiv$ 

The additional losses improve convergence by fight vanishing gradients: the early layers get useful gradients from the lower softmax layers.

 $\mathbf{y}_2 - \mathbf{t} \, \log \mathbf{y}_3 \big]$ 

### **Inception networks**

![](_page_29_Figure_1.jpeg)

- Several variants of GoogleNet have been later proposed: Inception v2, v3, InceptionResNet, Xception…
- Xception has currently the best top-1 accuracy on ImageNet: 126 layers, 22M parameters (88 MB).
- Pretrained weights are available in keras:

Source: <https://cloud.google.com/tpu/docs/inception-v3-advanced>

Szegedy C, Vanhoucke V, Ioffe S, Shlens J, Wojna Z. (2015). Rethinking the Inception Architecture for Computer Vision. arXiv:151200567. Chollet F. (2017). Xception: Deep Learning with Depthwise Separable Convolutions. arXiv:161002357.

tf.keras.applications.Xception(include\_top=True, weights="imagenet")

### **References**

### **Residual networks : ResNets**

 $2015.$  **ResNet** (Microsoft) Westername Net 2015 He and al. (2016). Deep Residual Learning for Image Recognition. ICML16 31 / 55

### **Residual networks : ResNets**

Skip connections help overcome the **vanishing gradients** problem, as the contribution of bypassed layers to the backpropagated gradient is 1.

It was the first network to make an heavy use of **batch normalization**.

![](_page_31_Figure_11.jpeg)

### Figure 1. A RestNet basic block

$$
\begin{aligned} \mathbf{h}_n &= f_W(\mathbf{h}_{n-1}) + \mathbf{h}_{n-1} \\ \frac{\partial \mathbf{h}_n}{\partial \mathbf{h}_{n-1}} &= \frac{\partial f_W(\mathbf{h}_{n-1})}{\partial \mathbf{h}_{n-1}} + 1 \end{aligned}
$$

- The norm of the gradient stays roughly around one, limiting vanishing.
- Skip connections can bypass whole blocks of layers.
- ResNet can have many layers without vanishing gradients. The most popular variants are:
	- ResNet-50.
	- ResNet-101.
	- ResNet-152.

### **HighNets: Highway networks**

![](_page_32_Figure_1.jpeg)

- The balance between the **primary** pathway and the **skip** pathway adapts to the task.
- Has been used up to 1000 layers.

 $\equiv$ 

• Improved state-of-the-art accuracy on MNIST and CIFAR-10.

**Highway networks** (IDSIA) are residual networks which also learn to balance inputs with feature extraction:

$$
\mathbf{h}_n = T_{W'} \, f_W (h_{n-1}) + (1 - T_{W'}) \, h_{n-1}
$$

### **DenseNets: Dense networks**

![](_page_33_Figure_1.jpeg)

- **Dense networks** (Cornell University & Facebook AI) are residual networks that can learn **bypasses** between any layer of the network (up to 5).
- 100 layers altogether.
- Improved state-of-the-art accuracy on five major benchmarks.

### **Model zoos**

 $\equiv$ 

- These famous models are described in their respective papers, you could reimplement them and train them on ImageNet.
- Fortunately, their code is often released on Github by the authors or reimplemented by others.
- Most frameworks maintain **model zoos** of the most popular networks.
- Some models also have **pretrained weights** available, mostly on ImageNet.
- Very useful for **transfer learning** (see later).

• Overview website:

• Papers with code: <https://pytorch.org/docs/stable/torchvision/models.html>

Caffe:

[https://modelzoo.co](https://modelzoo.co/)

<https://github.com/BVLC/caffe/wiki/Model-Zoo>

• Tensorflow:

<https://github.com/tensorflow/models>

• Pytorch:

<https://paperswithcode.com/>

## **Comparison of the most popular networks**

- Several criteria have to be considered when choosing an architecture:
	- **EXECUTACY ON ImageNet.**
	- Number of parameters (RAM consumption).
	- **Speed (flops).**

![](_page_35_Figure_5.jpeg)

Source: <https://dataconomy.com/2017/04/history-neural-networks>

![](_page_35_Figure_7.jpeg)

### **3 - Applications**

### **Object recognition**

![](_page_37_Picture_1.jpeg)

- **Object recognition** has become very easy, each image is associated to a label.
- With huge datasets like **ImageNet** (14 millions images), a CNN can learn to recognize 1000 classes of objects with a better accuracy than humans.
- Just get enough examples of an object and it can be recognized.

### **Facial recognition**

![](_page_38_Picture_1.jpeg)

![](_page_38_Picture_3.jpeg)

![](_page_38_Picture_4.jpeg)

Home

### $\boldsymbol{\theta}$ facebook Search  $\mathbb{Q}$

### Who's in These Photos?

Who is this?

 $\equiv$ 

The photos you uploaded were grouped automatically so you can quickly label and notify friends in these pictures. (Friends can always untag themselves.)

![](_page_38_Picture_10.jpeg)

Who is this?

Who is this?

Facebook used 4.4 million annotated faces from 4030 users to train **DeepFace**.

Accuracy of 97.35% for recognizing faces, on par

- 
- with humans.
- 

Used now to recognize new faces from single examples (transfer learning, one-shot learning).

### **Pose estimation**

- **PoseNet** is a Inception-based CNN able to predict 3D information from 2D images.
- It can be for example the calibration matrix of a camera, 3D coordinates of joints or facial features.
- There is a free tensorflow.js implementation that can be used in the browser.

![](_page_39_Picture_4.jpeg)

![](_page_39_Picture_5.jpeg)

Source: [https://blog.tensorflow.org/2019/01/tensorflow-lite-now-faster](https://blog.tensorflow.org/2019/01/tensorflow-lite-now-faster-with-mobile.html)with-mobile.html

 $\equiv$ 

![](_page_39_Picture_9.jpeg)

Source: [https://www.tensorflow.org/lite/models/pose\\_estimation/overview](https://www.tensorflow.org/lite/models/pose_estimation/overview)

### **Speech recognition**

 $h_t^{(b)}$ 

 $h_t^{(f)}$ 

 $h_t^{(3)}$ 

 $h_t^{(2)}$ 

 $h_t^{(1)}$ 

![](_page_40_Figure_1.jpeg)

- A CNN can learn to associate phonemes to the corresponding signal. **DeepSpeech** from Baidu is one of the state-of-theart approaches. Convolutional networks can be used on any signals where early features are local.
- To perform speech recognition, one could treat speech signals like images: one direction is time, the other are frequencies (e.g. mel spectrum).
	-
	-
	-
	- It uses additionally recurrent networks, which we will see later.

### **Sentiment analysis**

![](_page_41_Figure_1.jpeg)

• It is also possible to apply convolutions on text.

- **Sentiment analysis** assigns a positive or negative judgment to sentences.
- Each word is represented by a vector of values (word2vec).
- The convolutional layer can slide over all over words to find out the sentiment of the sentence.

### **Wavenet : text-to-speech synthesis**

![](_page_42_Figure_1.jpeg)

- **Text-To-Speech** (TTS) is also possible using CNNs.
- Google Home relies on **Wavenet**, a complex CNN using *dilated convolutions* to grasp long-term dependencies.

![](_page_42_Figure_4.jpeg)

Source: <https://deepmind.com/blog/wavenet-generative-model-raw-audio/>

![](_page_42_Picture_57.jpeg)

## **4 - Transfer learning**

# **Transfer learning / Domain adaptation**

- **Myth:** ones needs at least one million labeled examples to use deep learning.
- This is true if you train the CNN **end-to-end** with randomly initialized weights.
- But there are alternatives:
	- 1. **Unsupervised learning** (autoencoders) may help extract useful representations using only images.
	- 2. **Transfer learning** allows to re-use weights obtained from a related task/domain.

![](_page_44_Figure_6.jpeg)

Source: <http://imatge-upc.github.io/telecombcn-2016-dlcv>

# **Transfer learning / Domain adaptation**

Take a classical network (VGG-16, Inception, ResNet, etc.) trained on ImageNet (if your task is object recognition).

### **Off-the-shelf**

 $\equiv$ 

- Cut the network before the last layer and use directly the high-level feature representation.
- Use a shallow classifier directly on these representations (not obligatorily NN).

### **Fine-tuning**

![](_page_45_Figure_7.jpeg)

Use the trained weights as initial weight values and re-train the network on your data (often only the last layers, the early ones are frozen).

![](_page_45_Figure_11.jpeg)

Source: <http://imatge-upc.github.io/telecombcn-2016-dlcv>

### **Example of transfer learning**

![](_page_46_Figure_1.jpeg)

- Microsoft wanted a system to automatically detect **snow leopards** into the wild, but there were not enough labelled images to train a deep network **end-to-end**.
- They used a pretrained **ResNet50** as a feature extractor for a simple **logistic regression** classifier.

 $\equiv$ 

Source: <https://blogs.technet.microsoft.com/machinelearning/2017/06/27/saving-snow-leopards-with-deep-learning-and-computer-vision-on-spark/>

### **Transfer learning in keras**

 $\equiv$ 

• Keras provides pre-trained CNNs that can be used as feature extractors:

```
from tf.keras.applications.vgg16 import VGG16
# Download VGG without the FC layers
model = VGG16(intclude_to p=False,input_shape=(300, 300, 3))
# Freeze learning in VGG16
for layer in model.layers:
    layer.<sub>trainable</sub> = False# Add a fresh MLP on top
flat1 = Flatten() (model. layers [-1]. output)class1 = Dense(1024, activation='relu')(flat1)output = Dense(10, activation='softmax')(class1)
# New model
model = Model(inputs=model.inputs, outputs=output)
```
See https://keras.io/api/applications/ for the full list of pretrained networks.

![](_page_47_Figure_5.jpeg)

# **5 - Ensemble learning**

## **ImageNet recognition challenge: object recognition**

• Since 2016, only ensembles of existing networks win the competitions.

### **Object detection (DET)**<sup>[top]</sup>

Task 1a: Object detection with provided training data

### Ordered by number of categories won

![](_page_49_Picture_32.jpeg)

### **Ensemble of networks**

 $\equiv$ 

![](_page_50_Figure_1.jpeg)

- **Ensemble learning** is the process of combining multiple independent classifiers together, in order to obtain a better performance.
- As long the individual classifiers do not make mistakes for the same examples, a simple majority vote might be enough to get better approximations.

Source <https://flyyufelix.github.io/2017/04/16/kaggle-nature-conservancy.html>

### **Ensemble learning**

- Let's consider we have three **independent** binary classifiers, each with an accuracy of 70% (P = 0.7 of being correct). When using a majority vote, we get the following cases:
	- 1. all three models are correct:

 $P = 0.7 * 0.7 * 0.7 = 0.3492$ 

2. two models are correct

 $P = (0.7 * 0.7 * 0.3) + (0.7 * 0.3 * 0.7) + (0.3 * 0.7 * 0.7) = 0.4409$ 

3. two models are wrong

 $\equiv$ 

 $P = (0.3 * 0.3 * 0.7) + (0.3 * 0.7 * 0.3) + (0.7 * 0.3 * 0.3) = 0.189$ 

4. all three models are wrong

 $P = 0.3 * 0.3 * 0.3 = 0.027$ 

- The majority vote is correct with a probability of P = 0.3492 + 0.4409 = **0.78 !**
- The individual learners only have to be slightly better than chance, but they **must** be as independent as possible.

# **Ensemble learning: bagging**

Bagging methods (bootstrap aggregation) trains multiple classifiers on randomly sampled subsets of the data.

![](_page_52_Figure_2.jpeg)

- A **random forest** is a bagging method for decision trees, where the data and features are sampled..
- One can use majority vote, unweighted average, weighted average or even a meta-learner to form the final decision.

Source: <http://www.sciencedirect.com/science/article/pii/S0957417409008781>

# **Ensemble learning: boosting**

- **Bagging** algorithms aim to reduce the complexity of models that overfit the training data.
- **Boosting** is an approach to increase the complexity of models that suffer from high bias, that is, models that underfit the training data.
	- Algorithms: Adaboost, XGBoost (gradient boosting)...

![](_page_53_Figure_4.jpeg)

Source: <https://www.analyticsvidhya.com/blog/2015/11/quick-introduction-boosting-algorithms-machine-learning/>

• Not very useful with deep networks (overfitting), but there are some approaches like SelfieBoost (<https://arxiv.org/pdf/1411.3436.pdf>).

### **Ensemble learning: stacking**

**Stacking** is an ensemble learning technique that combines multiple models via a meta-classifier. The meta-model is trained on the outputs of the basic models as features.

![](_page_54_Figure_2.jpeg)

Source: <doi:10.1371/journal.pone.0024386.g005>

- Winning approach of ImageNet 2016 and 2017.
- See <https://blog.statsbot.co/ensemble-learning-d1dcd548e936>

![](_page_54_Picture_7.jpeg)